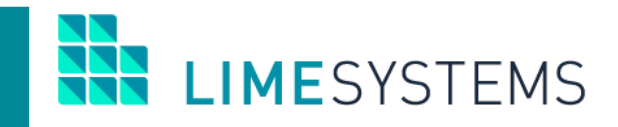

# **СИСТЕМА ІНТЕРНЕТ-БАНКІНГ «iTiny»**

# **Огляд створення платежів ISO20022 (СЕП-4.0)**

Керівництво користувача Версія 2.0

2023

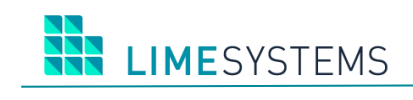

# 3MICT

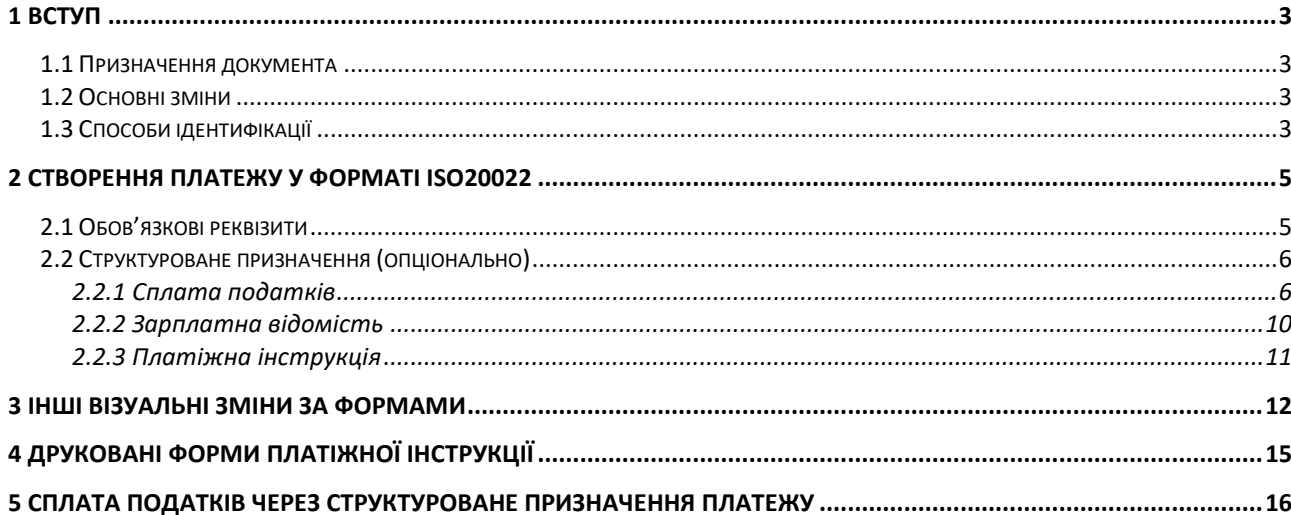

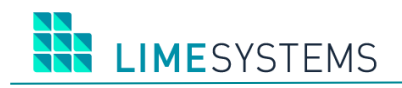

## <span id="page-2-0"></span>**1 ВСТУП**

# <span id="page-2-1"></span>**1.1 Призначення документа**

Цей документ (далі Керівництво) містить опис функціональних можливостей та основних змін в процесі створення платежів у форматі ISO20022 (СЕП-4.0) системи дистанційного банківського обслуговування «Інтернет-банкінг iTiny 2.0».

# <span id="page-2-2"></span>**1.2 Основні зміни**

Національний банк України відповідно до Стратегії розвитку платіжної інфраструктури України та Стратегії ЄЦБ в рамках інтеграції України в ЄС, здійснює впровадження міжнародного стандарту обміну повідомленнями ISO 20022 в платіжній інфраструктурі України з метою підвищення конкурентоспроможності нашої країни та її інтеграції зі світовими ринками.

З 01 квітня 2023 року усі міжбанківські платіжні операції здійснюватимуться виключно через нове покоління СЕП-4.0, основними відмінностями якої є:

- Формалізована модель для фінансових послуг стандарт ЄС
- Підвищення якості та ефективності обміну фінансовими повідомленнями за рахунок їх структурованості
- Підключення небанківських надавачів платіжних послуг (ННПП)

Детальніше про стандарт ISO20022 можна дізнатися на сайті НБУ за посиланням – <https://bank.gov.ua/ua/payments/project-iso20022>

Основними змінами в процесі створення платежу в системі iTiny є наявність нових додаткових реквізитів для заповнення, а саме:

- Адреса (місцезнаходження)
- Контактні дані
- Фактичний платник
- Ініціатор
- Фактичний отримувач
- Структуроване призначення платежу

# <span id="page-2-3"></span>**1.3 Способи ідентифікації**

Згідно нового стандарту суттєво змінились способи ідентифікації учасників платіжної інструкції. Доступні документи для ідентифікації відрізняються для фізичних осіб/підприємців і юридичних осіб. Система автоматично аналізує IBAN і визначає тип отримувача, коли це можливо. Якщо на основі рахунку неможливо визначити тип, то за замовчуванням буде встановлено «Юридична особа». У будь-якому випадку, користувач при заповненні платіжної інструкції повинен перевірити/вказати тип учасника і заповнити дані відповідних документів ідентифікації.

#### **Доступні варіанти ідентифікації юридичних осіб:**

- ЄДРПОУ найбільш поширений, рекомендований спосіб;
- РНПП реєстраційний (обліковий) номер платника податку з Єдиного банку даних про платників податків – юридичних осіб;
- Інші дані використовується коли ідентифікаційний код юридичній особі не присвоєно:

**LIMESYSTEMS** 

- якщо ідентифікаційний код юридичній особі-резиденту не присвоєний (наприклад: юр. особа до формування статуту);
- якщо згідно із законодавством України ідентифікаційний код юридичній особі нерезиденту не присвоюється (юр.особи – інвестори, номінальні утримувачі, банки-кореспонденти).

*Див. приклад форми способів ідентифікації юридичної особи на Рис. 7.*

#### **Доступні варіанти ідентифікації фізичних осіб / підприємців:**

- РНОКПП (реєстраційний номер облікової картки платника податків) найбільш поширений, рекомендований спосіб;
- Відмова від РНОКПП резидент України, який з релігійних міркувань відмовився від отримання ідентифікаційного коду і має про це відмітку в паспорті: вказується серія (за наявності) та номер паспорта;
- Нерезидент для нерезидента України, який не має РНОКПП: проставляється "000000000" (9 нулів);
- РНОКПП невідомий платник не має інформації про ідентифікацію отримувача, заповнюється значенням 99999. Для даного варіанта є можливість вказати додаткові дані, такі як: паспорт, інший документ або інформацію про народження.

*Див. приклад форми способів ідентифікації юридичної особи на Рис. 9.*

# <span id="page-4-0"></span>**2 СТВОРЕННЯ ПЛАТЕЖУ У ФОРМАТІ ISO20022**

# <span id="page-4-1"></span>**2.1 Обов'язкові реквізити**

Мінімально необхідними реквізитами для створення платежу є:

- IBAN рахунок платника
- IBAN рахунок отримувача
- Назва отримувача
- ЄДРПОУ/РНОКПП отримувача
- Сума платежу
- Призначення

Усі інші блоки опціональні та заповнюються на розсуд платника.

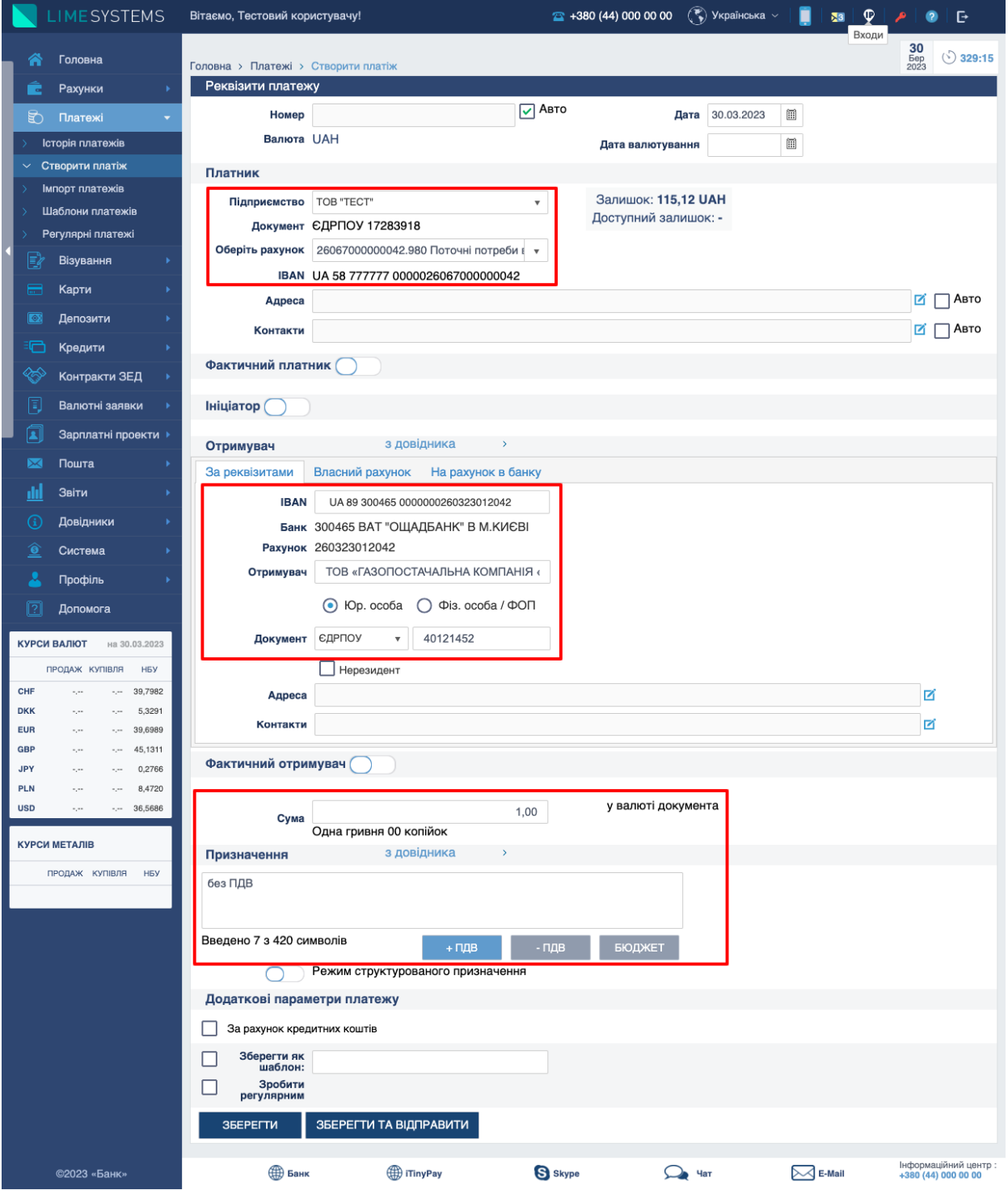

*Рис. 1. Обов'язкові реквізити для створення платежу*

# <span id="page-5-0"></span>**2.2 Структуроване призначення (опціонально)**

Структуроване призначення в стандарті ISO 20022 використовується для передачі детальної інформації про оплату різних послуг, включаючи сплату податків, заробітної плати та інші платіжні інструкції.

# <span id="page-5-1"></span>**2.2.1 Сплата податків**

Список доступних полів у структурованому призначенні для сплати податків:

- Додаткова інформація (призначення) загальне призначення платежу
- Категорія податків податки, збори, інші платежі; сплата на Єдиний рахунок; оренда держ. майна
- Адміністративно-територіальна зона територіальна частина країни, до якої відноситься сплата податку (згідно з державним класифікатором об'єктів територіального устрою)
- Податкова довідкова інформація податкова довідкова інформація, яка є специфічною для податкової установи

Доступні поля відповідно до категорії податків.

#### **Податки, збори, інші платежі:**

- Код виду сплати (обов'язково) ідентифікаційний номер податкової звітності, присвоєний податковим органом
- Додаткова інформація запису (обов'язково) додаткова інформація, що стосується тільки даного запису

#### **Сплата на Єдиний рахунок:**

- Номер рахунку IBAN для зарахування коштів (обов'язково, якщо декілька записів)
- Сума податку сума коштів, яка в результаті має бути зарахована (обов'язково, якщо декілька записів)
- Податкове рішення інформація про податкове повідомлення (рішення).
- Додаткова інформація запису (обов'язково) додаткова інформація, що стосується тільки даного запису

При сплаті на Єдиний рахунок є можливість додати довільну кількість рядків (записів), таким чином однією платіжною інструкцією можна оплатити декілька різних податків одночасно, це виконується за допомогою кнопки «Додати».

Також біля кнопки «Додати» присутня кнопка «Калькулятор» для перерахування суму документу, щоб загальна сума платежу відповідала сумі окремих рядків (записів) структурованого призначення. Сума платіжної інструкції повинна дорівнювати сумі всіх рядків.

#### **Оренда держ. майна:**

- Код доходів код класифікації доходів бюджету
- Додаткова інформація запису (обов'язково) що складається з наступного:
- Податковий номер орендаря код за ЄДРПОУ\РНОКПП орендаря
- Податковий номер балансоутримувача код за ЄДРПОУ балансоутримувача
- Податковий номер орендодавця код за ЄДРПОУ орендодавця
- Номер договору оренди
- Дата договору оренди дата укладання договору оренди
- Вид: 1 оренда плата, 2 пеня, 3 авансовий платіж, завдаток

**LIMESYSTEMS** 

Для активації режиму сплати податків у форматі структурованого призначення необхідно вказати в реквізитах отримувача IBAN Казначейства.

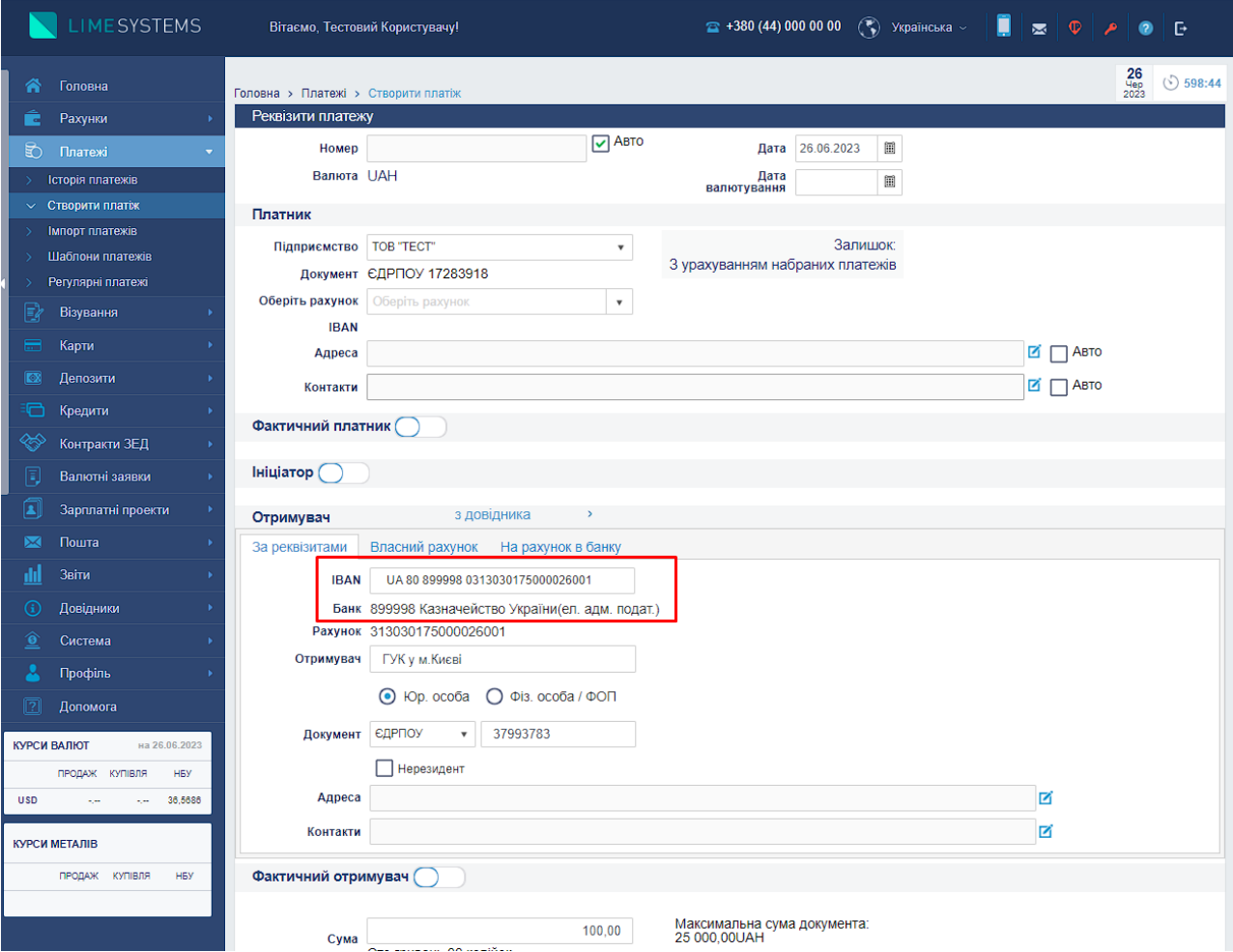

*Рис. 2. Вказати IBAN Казначейства України для подальшої сплати податків*

**Приклад сплати податків категорії: Податки, збори, інші платежі (крім сплати на Єдиний рахунок)**

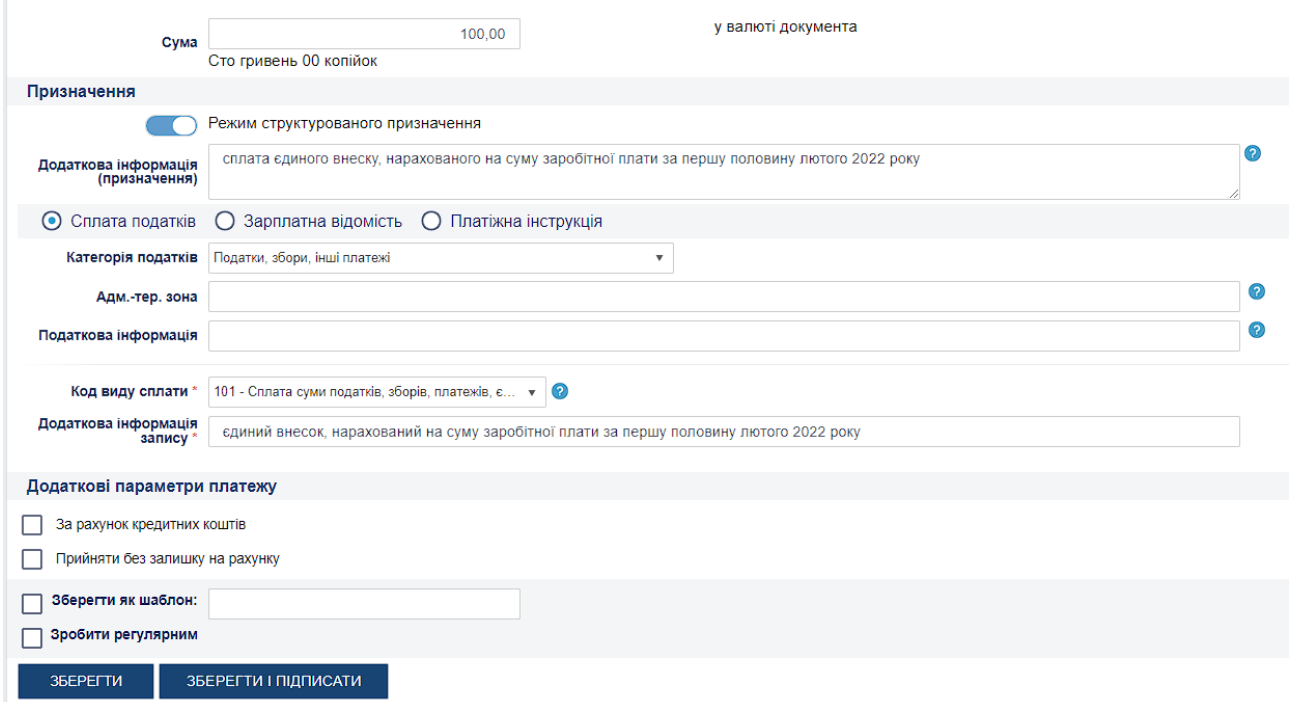

*Рис. 3. Приклад заповнення категорії Податки, збори, інші платежі*

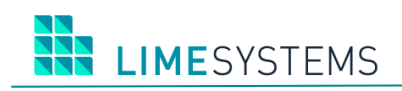

## **Приклад сплати податків категорії: Сплата на Єдиний рахунок.**

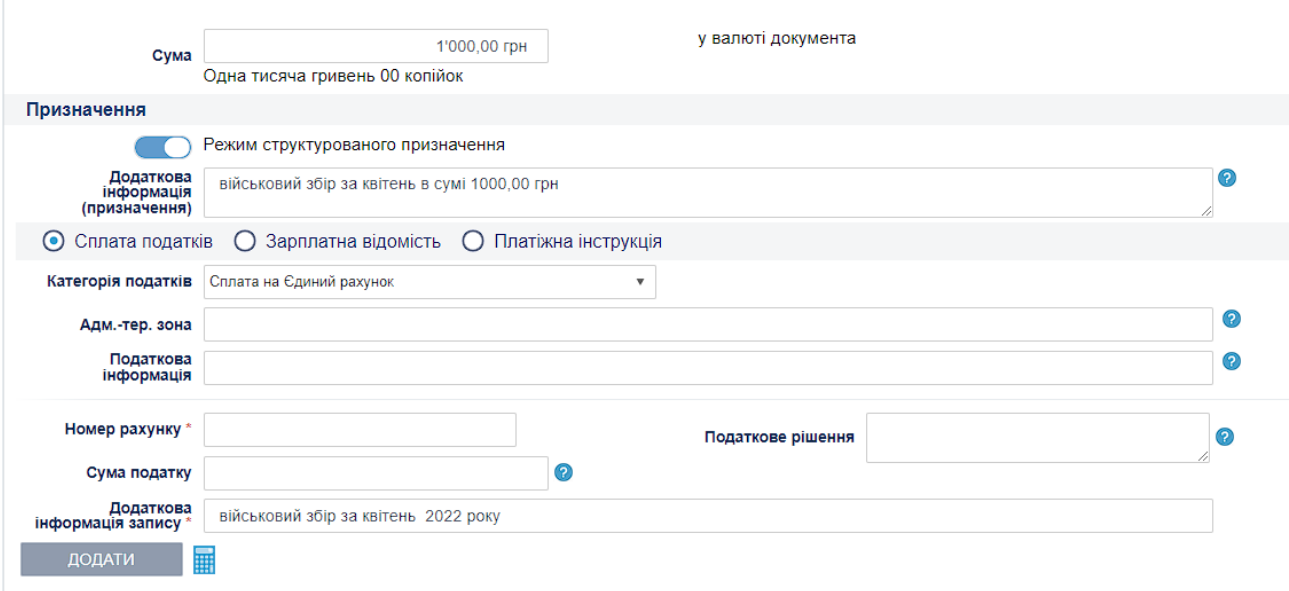

*Рис. 4.1. Приклад заповнення категорії Сплата на Єдиний рахунок (не визначено напрям спрямування коштів)*

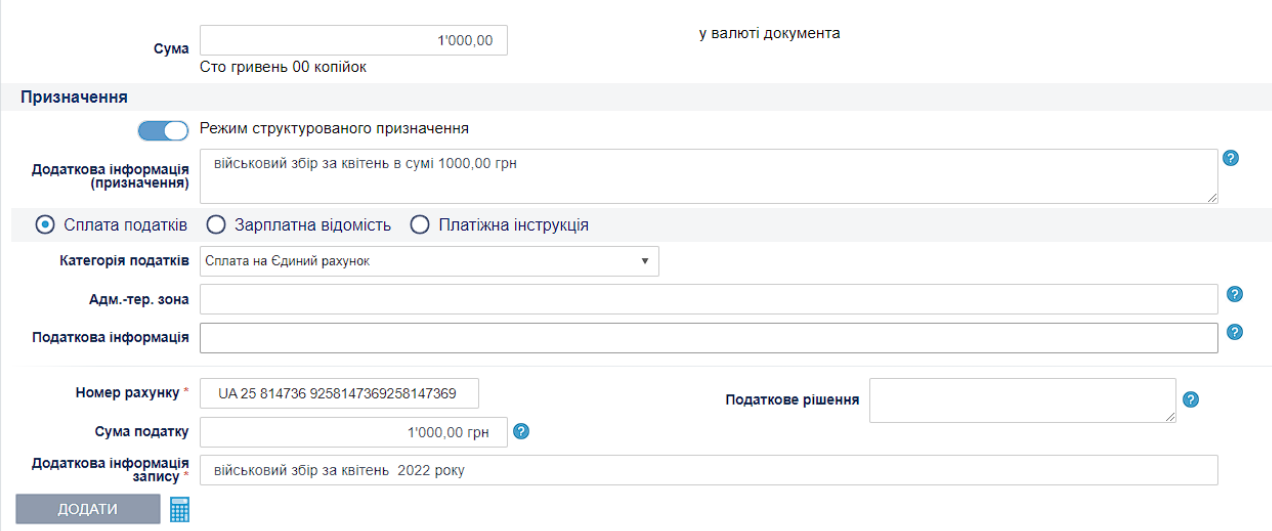

*Рис. 4.2. Приклад заповнення категорії Сплата на Єдиний рахунок (визначено напрям спрямування коштів)*

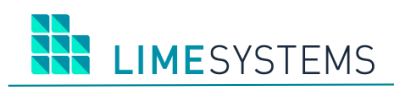

#### **Приклад категорії: Сплата на Єдиний рахунок з декількома записами.**

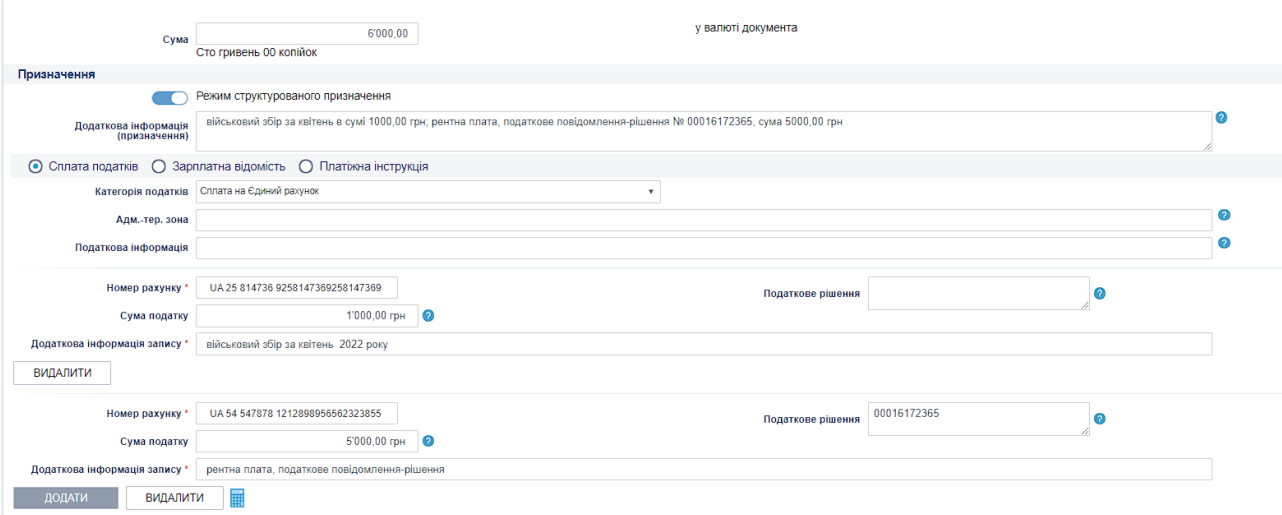

*Рис. 5. Приклад заповнення категорії Сплата на Єдиний рахунок, декілька записів*

**Приклад сплати податків категорії: Оренда держ. майна:**

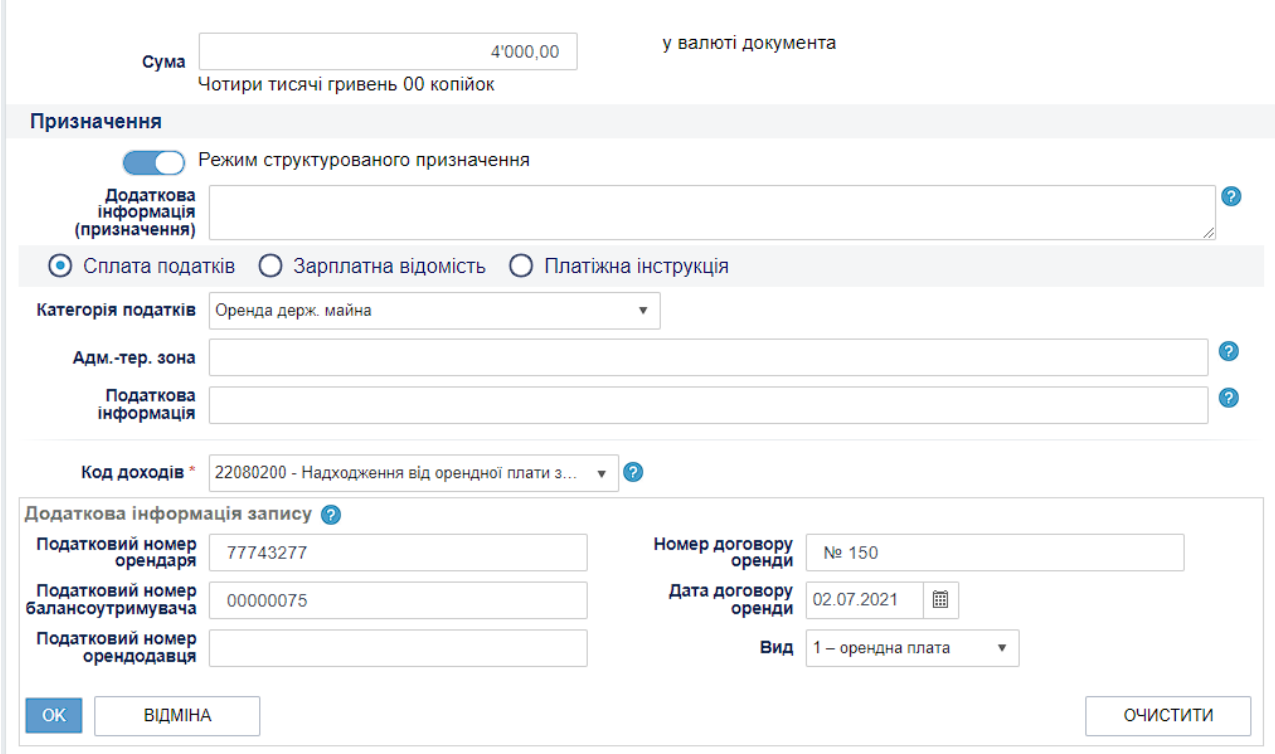

*Рис. 6. Приклад заповнення категорії Оренда держ майна*

**LIMESYSTEMS** 

#### <span id="page-9-0"></span>**2.2.2 Зарплатна відомість**

Список доступних полів у структурованому призначенні для зарплатної відомості:

- Додаткова інформація (призначення) загальне призначення платежу
- Тип реєстру тип документу, на який йде посилання в призначенні платіжної інструкції (наприклад, відомість заробітної плати)
- Номер реєстру номер документу
- Дата реєстру дата документу зарплатної відомості
- Документ дані для ідентифікації фізичної особи
- Повне ім'я отримувача
- IBAN рахунок до зарахування
- Сума сума до зарахування

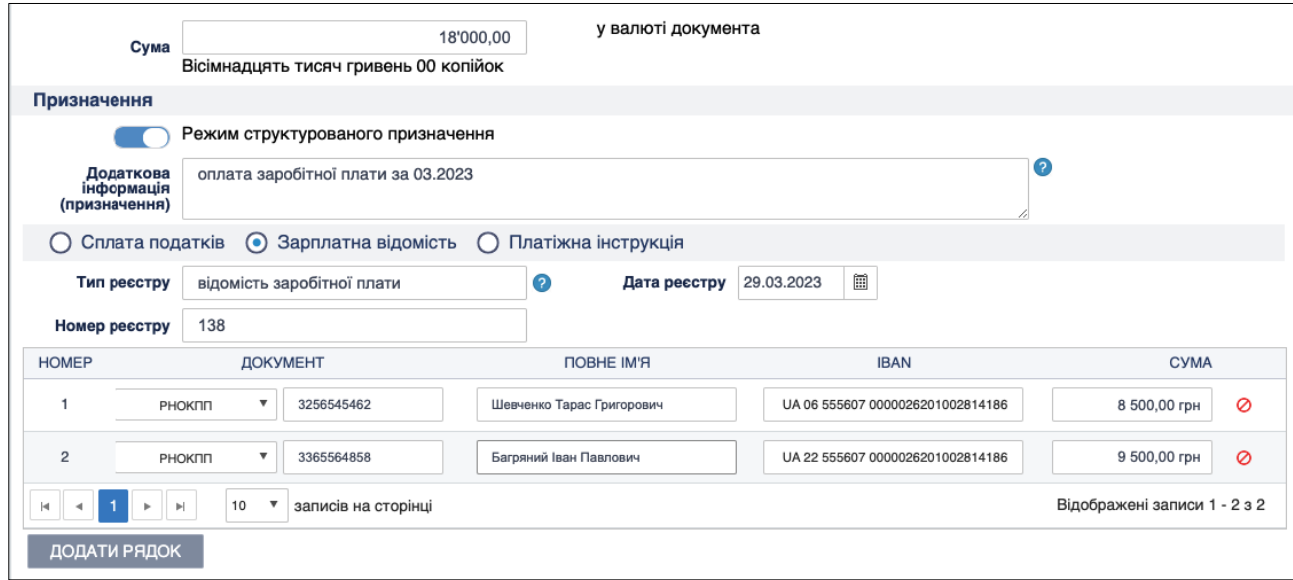

*Рис. 7. Структуроване призначення зарплатної відомості*

Вимог щодо перевірки змісту заповнення реквізитів не висувається, і залишаються на розсуд платника.

# <span id="page-10-0"></span>**2.2.3 Платіжна інструкція**

Структуроване призначення у вигляді платіжної інструкції дає змогу передати інформацію у структурованому вигляді щодо документів, які є підставою для здійснення платіжної інструкції, включає набір реквізитів, які ідентифікують документи, на які йде посилання в інформації.

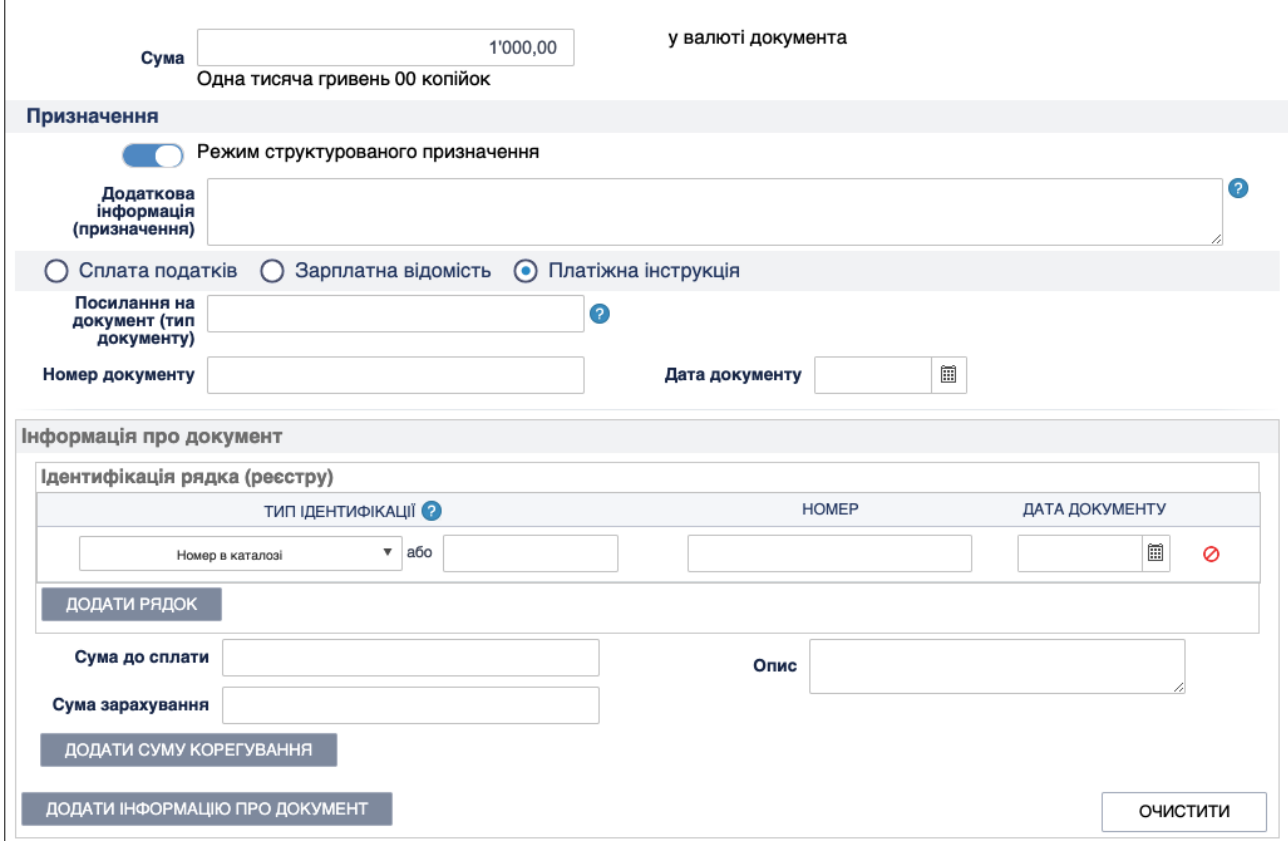

*Рис. 8. Структуроване призначення платіжної інструкції*

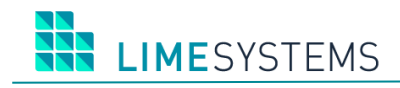

# <span id="page-11-0"></span>**3 ІНШІ ВІЗУАЛЬНІ ЗМІНИ ЗА ФОРМАМИ**

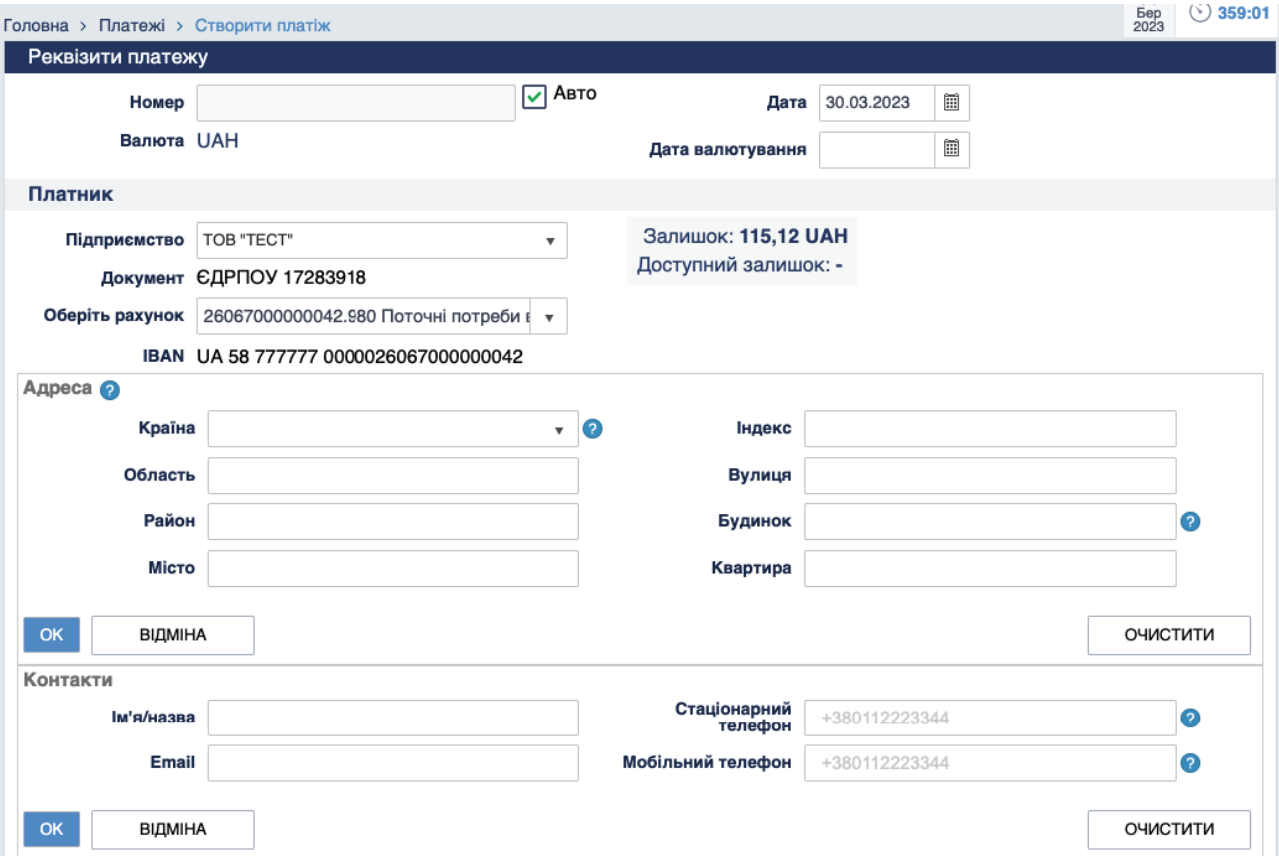

*Рис. 9. Опціональний блок заповнення адреси і контактних даних платника*

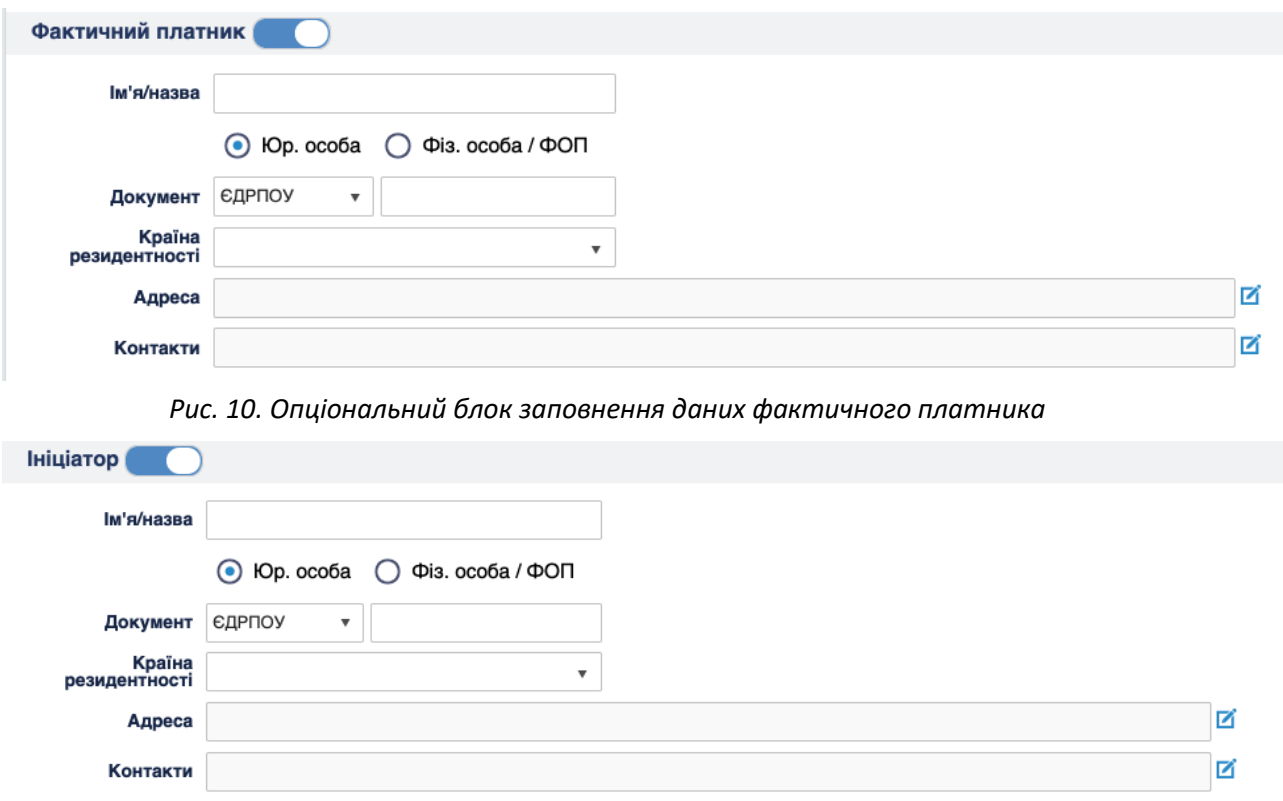

*Рис. 11. Опціональний блок заповнення даних ініціатора платежа*

# **HA LIMESYSTEMS**

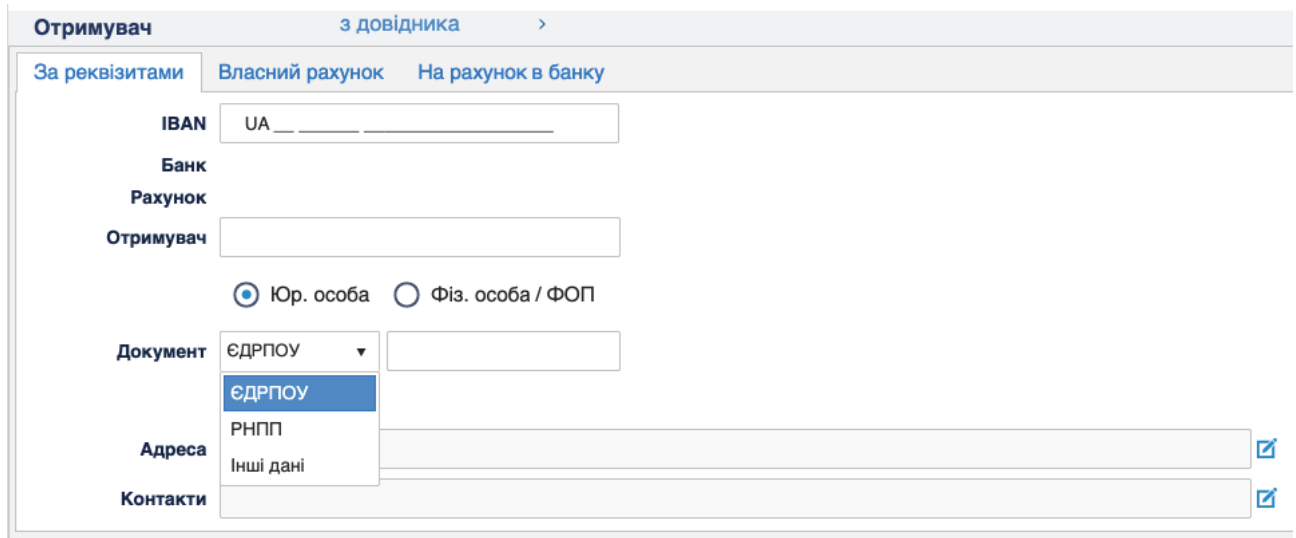

## *Рис. 12. Способи ідентифікації отримувача юридичної особи*

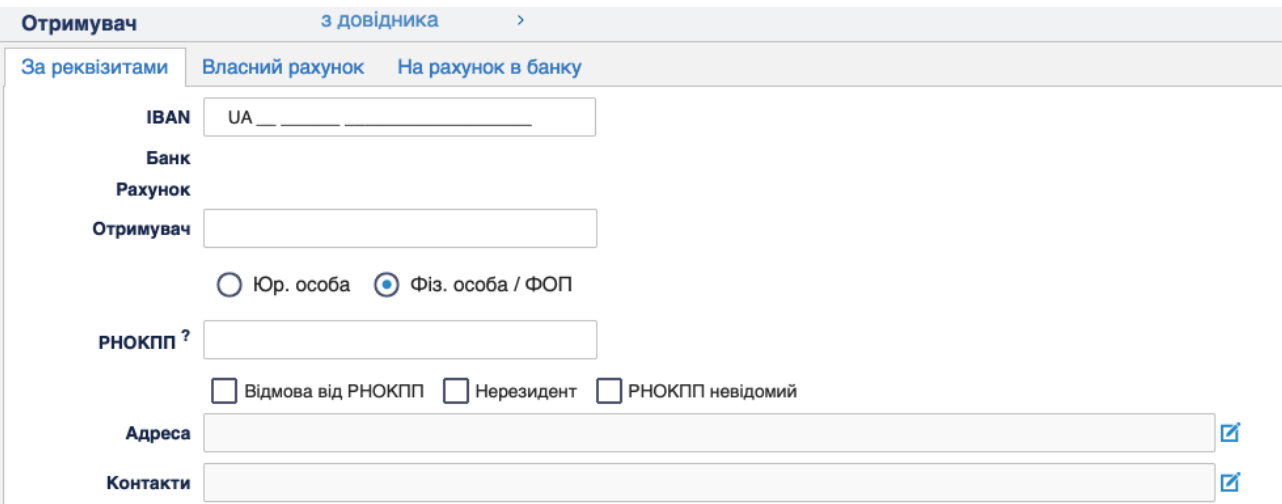

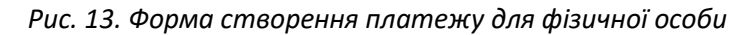

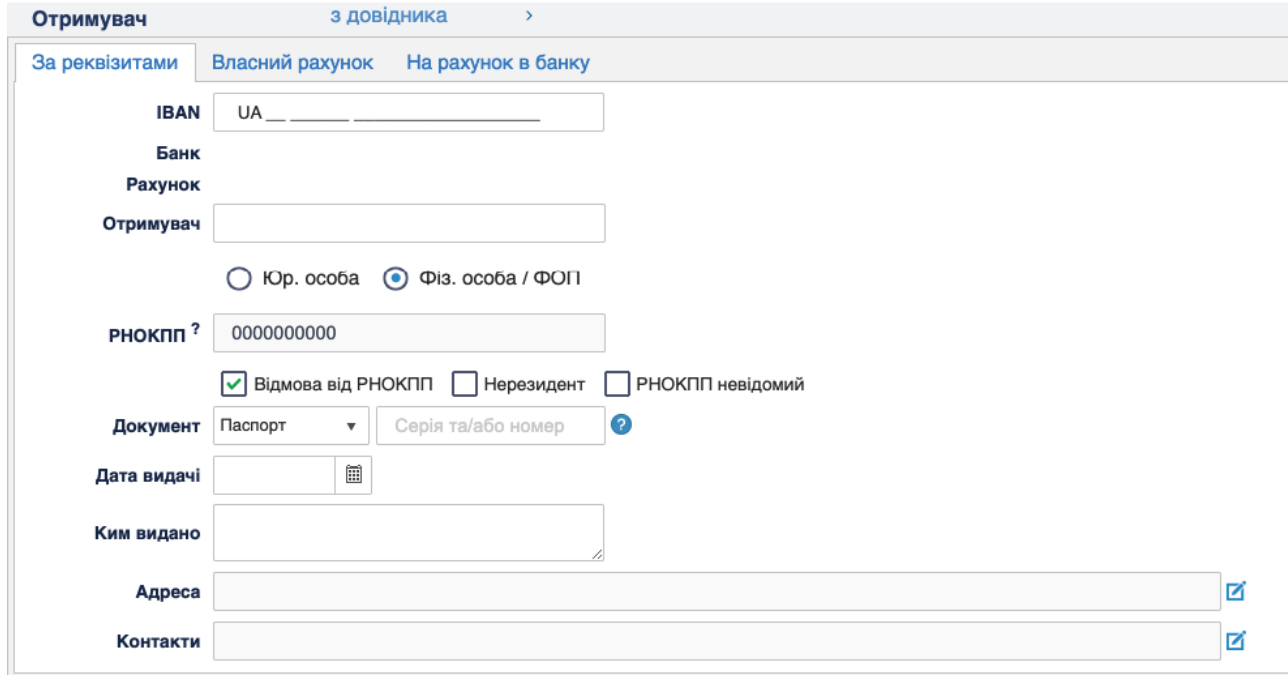

*Рис. 14. Способи ідентифікації отримувача фізичної особи*

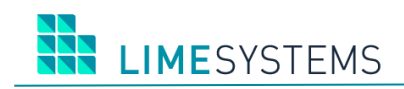

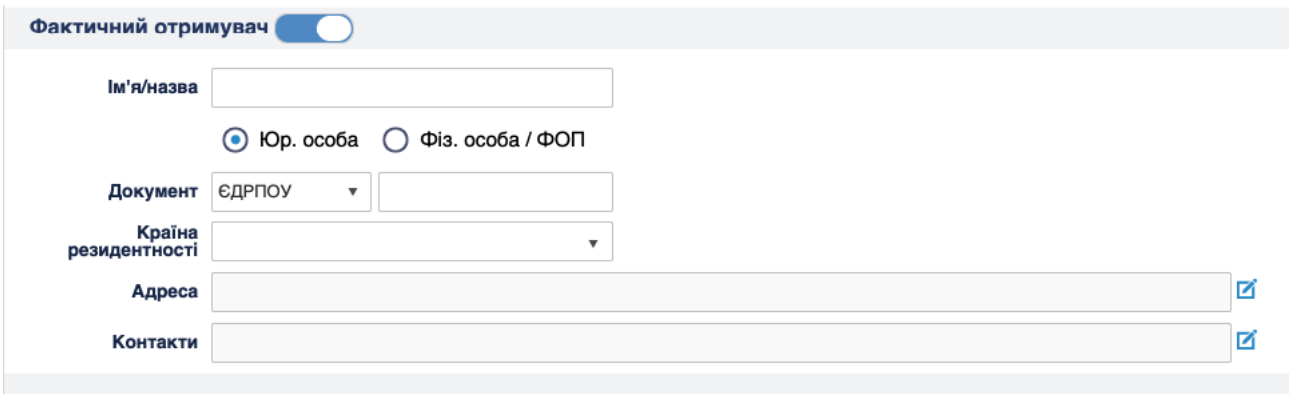

*Рис. 15. Опціональний блок заповнення даних фактичного отримувача*

# <span id="page-14-0"></span>**4 ДРУКОВАНІ ФОРМИ ПЛАТІЖНОЇ ІНСТРУКЦІЇ**

ПЛАТІЖНЕ ДОРУЧЕННЯ N 23891

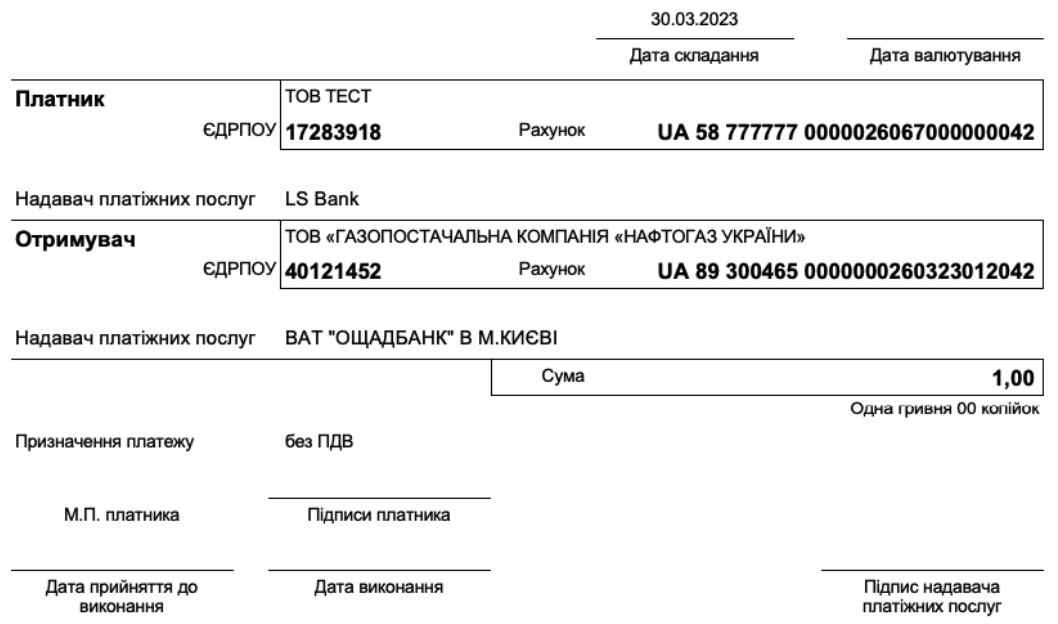

*Рис. 16. Приклад друкованої форми платіжної інструкції тільки з обов'язковими реквізитами*

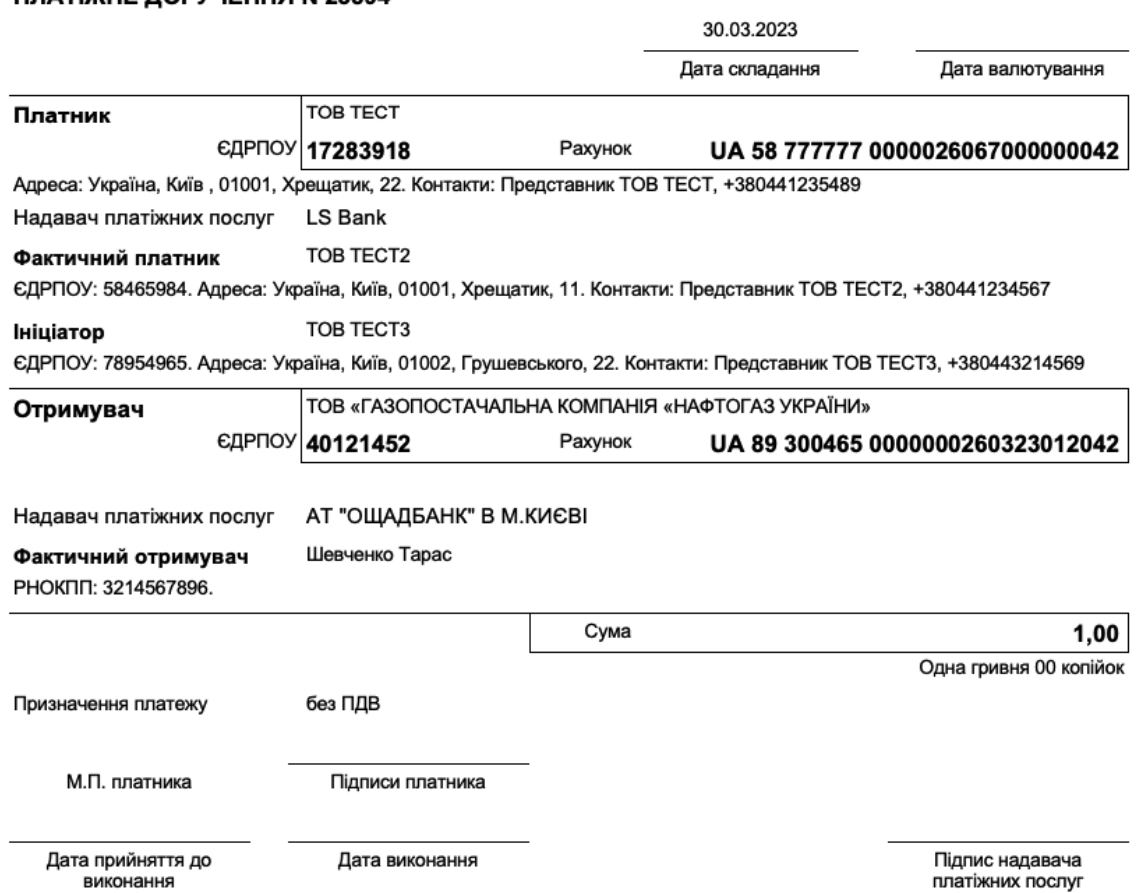

#### ПЛАТІЖНЕ ДОРУЧЕННЯ N 23894

*Рис. 17. Приклад друкованої форми платіжної інструкції з усіма наявними реквізитами*

**IMESYSTEMS** 

#### <span id="page-15-0"></span>**5 СПЛАТА ПОДАТКІВ ЧЕРЕЗ СТРУКТУРОВАНЕ ПРИЗНАЧЕННЯ ПЛАТЕЖУ**

З 01 липня 2023 року набирає чинності п.3 наказу Міністерства фінансів України від 22.03.2023 №148, що зобов'язує заповнення реквізиту «Призначення платежу» платіжної інструкції під час сплати (стягнення) податків, зборів, митних, інших платежів, єдиного внеску на загальнообов'язкове державне соціальне страхування, внесення авансових платежів (передоплати), грошової застави відповідно до міжнародного стандарту ISO 20022.

Це спрощує алгоритм заповнення реквізиту «Призначення платежу», мінімізує кількість обов'язкових полів цього реквізиту та забезпечує перехід на структурований формат відповідно до міжнародного стандарту ISO 20022.

Так, згідно з наказом:

• кількість обов'язкових полів, які заповнюють платники у реквізиті «Призначення платежу» платіжної інструкції, зменшили до 2 полів – для платників на бюджетні/небюджетні/депозитний рахунки («Код виду сплати», «Додаткова інформація запису») та до 1 поля – для платників на Єдиний рахунок («Додаткова інформація запису»);

• скорочують кількість обов'язкових полів, які заповнюють органи виконавчої влади у реквізиті «Призначення платежу» платіжної інструкції. Наприклад, територіальні органи ДПС та органи державної виконавчої служби України при стягненні коштів на Єдиний рахунок заповнюють лише 3 поля («Номер рахунку»; «Сума податку»; «Додаткова інформація запису»).

Приклад заповнення структурованого реквізиту «Призначення платежу» для сплати податків див. в п. [2.2.1 Сплата податків.](#page-5-1)